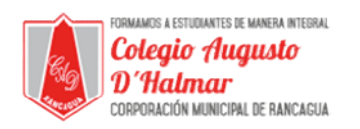

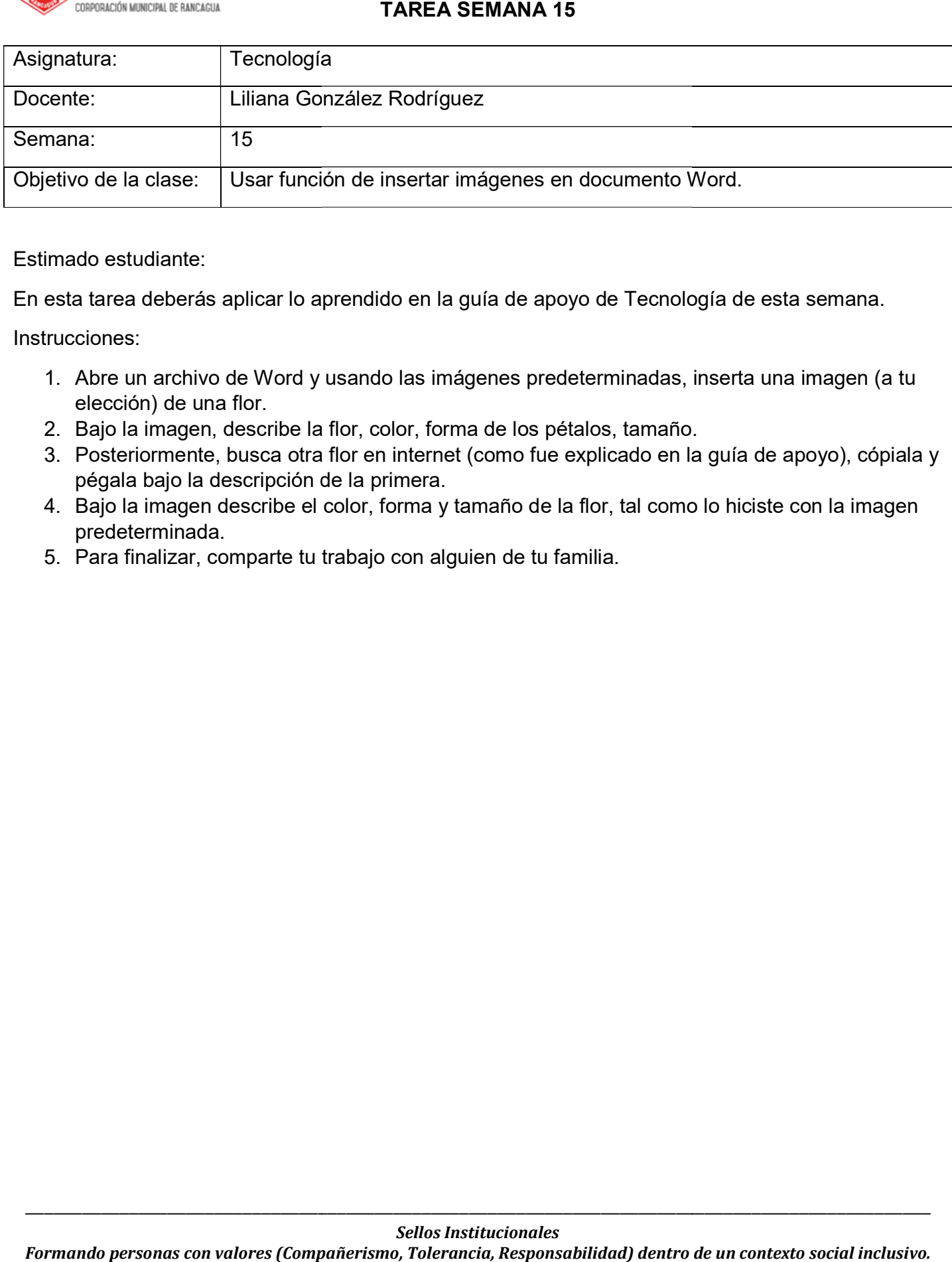

## Estimado estudiante:

En esta tarea deberás aplicar lo aprendido en la guía de apoyo de Tecnología de esta semana. En esta tarea deberás aplicar lo aprendido en la guía de apoyo de Tecnología de esta semana.

Instrucciones:

- 1. Abre un archivo de Word y usando las im minadas, inserta una imagen (a tu elección) de una flor.
- 2. Bajo la imagen, describe la flor, color, forma de los pétalos, tamaño. Bajo la imagen, describe la flor, color, forma de los pétalos, tamaño.
- 2. Bajo la imagen, describe la flor, color, forma de los pétalos, tamaño.<br>3. Posteriormente, busca otra flor en internet (como fue explicado en la guía de apoyo), cópiala y pégala bajo la descripción de la primera.
- 4. Bajo la imagen describe el color, forma y tamaño de la flor, tal como lo hiciste con la imagen predeterminada. de la primera.<br>color, forma y tamaño de la flor, t<br>trabajo con alguien de tu familia. Bajo la imagen describe el color, forma y tamaño de la flor, tal como lo hiciste con la imagen
- 5. Para finalizar, comparte tu trabajo con alguien de tu familia.

 $\_$  ,  $\_$  ,  $\_$  ,  $\_$  ,  $\_$  ,  $\_$  ,  $\_$  ,  $\_$  ,  $\_$  ,  $\_$  ,  $\_$  ,  $\_$  ,  $\_$  ,  $\_$  ,  $\_$  ,  $\_$  ,  $\_$  ,  $\_$  ,  $\_$  ,  $\_$  ,  $\_$  ,  $\_$  ,  $\_$  ,  $\_$  ,  $\_$  ,  $\_$  ,  $\_$  ,  $\_$  ,  $\_$  ,  $\_$  ,  $\_$  ,  $\_$  ,  $\_$  ,  $\_$  ,  $\_$  ,  $\_$  ,  $\_$  ,

 $\_$  ,  $\_$  ,  $\_$  ,  $\_$  ,  $\_$  ,  $\_$  ,  $\_$  ,  $\_$  ,  $\_$  ,  $\_$  ,  $\_$  ,  $\_$  ,  $\_$  ,  $\_$  ,  $\_$  ,  $\_$  ,  $\_$  ,  $\_$  ,  $\_$  ,  $\_$  ,  $\_$  ,  $\_$  ,  $\_$  ,  $\_$  ,  $\_$  ,  $\_$  ,  $\_$  ,  $\_$  ,  $\_$  ,  $\_$  ,  $\_$  ,  $\_$  ,  $\_$  ,  $\_$  ,  $\_$  ,  $\_$  ,  $\_$  ,